# Not- und Katastrophenfunkverkehrsübung

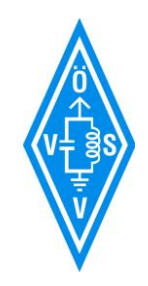

# **TIME OUT - 21. Juni 2023**

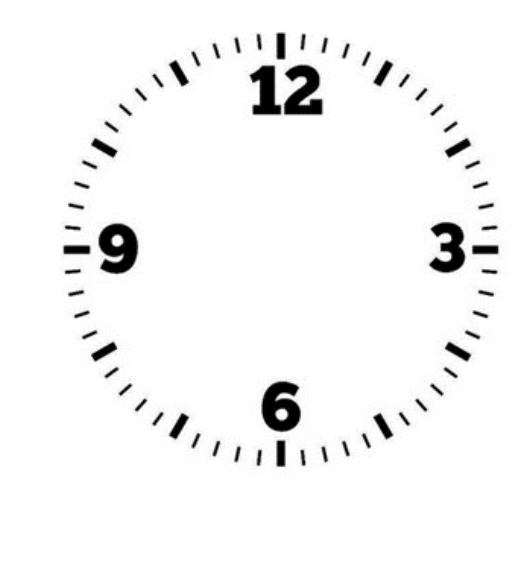

# Ablauf

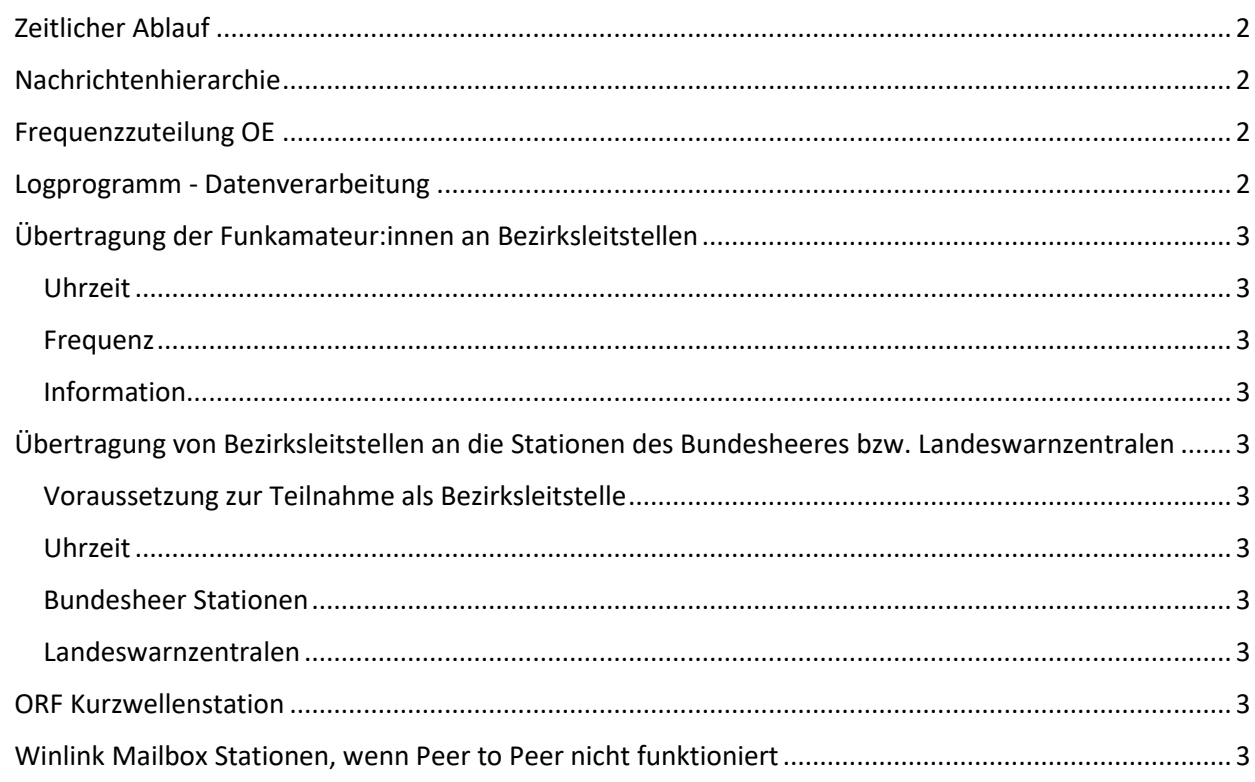

DI Herbert Koblmiller OE3KJN, v1.0 vom 2. Juni 23

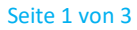

<span id="page-1-0"></span>Zeitlicher Ablauf

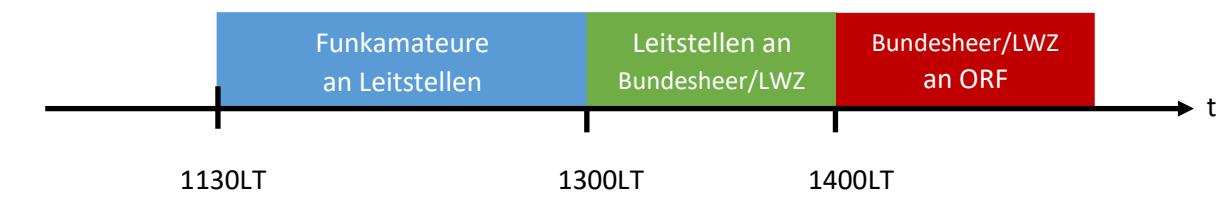

# <span id="page-1-1"></span>Nachrichtenhierarchie

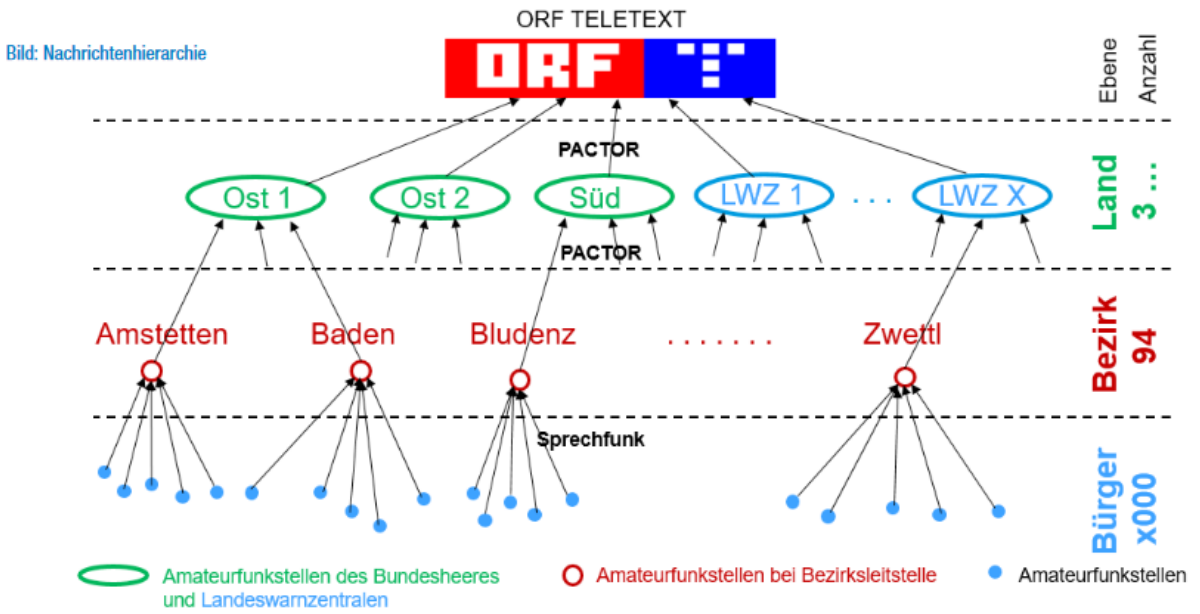

# <span id="page-1-2"></span>Frequenzzuteilung OE

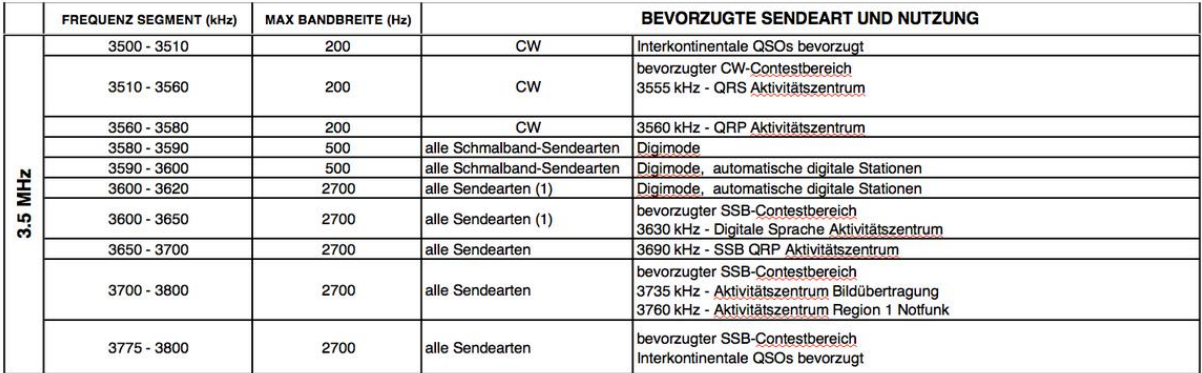

## <span id="page-1-3"></span>Logprogramm - Datenverarbeitung

Von den Bezirksleitstellen ist das Programm OpenLogger in der letztgültigen Version vor der Übung zu verwenden. Dieses Programm kann von der ÖVSV Webseite runtergeladen werden.

Die Stationen des Bundesheeres bzw Landeswarnzentralen sammeln die Logdateien der Bezirksleitstellen und senden diese an die Station des ORF weiter.

**Anmerkung:** Die Stationen des Bundesheeres bzw Landeswarnzentralen benötigen das Programm nicht. (außer sie fungieren auch als Bezirksleitstelle)

# <span id="page-2-0"></span>Übertragung der Funkamateur:innen an Bezirksleitstellen

<span id="page-2-1"></span>Uhrzeit von 1130 LT bis 1300 LT

<span id="page-2-2"></span>Frequenz 145,500MHz (ersatzweise 145,525MHz) (Wenn 2m Band nicht möglich dann über Relais) Information Die Funkamateur:innen übertragen

<span id="page-2-3"></span>**Rufzeichen, Name, realistischen Rapport, PLZ des aktuellen Standorts**

**Anmerkung:** eine Funkstelle des Bundesheeres bzw Landeswarnzentrale kann auch als Bezirksleitstelle fungieren - eine Logdatei mit den empfangenen Funkamateur:innen erstellen und diese Logdatei mit den Logdateien der weiteren Bezirksleitstellen an den ORF übermitteln.

# <span id="page-2-4"></span>Übertragung von Bezirksleitstellen an die Stationen des Bundesheeres bzw.

# Landeswarnzentralen

<span id="page-2-5"></span>Voraussetzung zur Teilnahme als Bezirksleitstelle

- 2m FM Funkstelle vorhanden
- PACTOR Modem + KW Anlage vorhanden
- Logprogramm OpenLogger für TIME OUT Übung installiert (download von ÖVSV)

# <span id="page-2-6"></span>Uhrzeit 1300 LT bis 1400 LT

Die Logdatei aus dem Programm OpenLogger wird in der Zeit von 1300 LT bis 1400 LT an eine geeignete Funkstelle des Bundesheeres bzw. Landeswarnzentrale übertragen.

(Wenn Peer to Peer nicht funktioniert, dann ist auch die Übermittlung an eine übergeordnete Station mittels Winlink Mailbox zulässig.)

## <span id="page-2-7"></span>Bundesheer Stationen

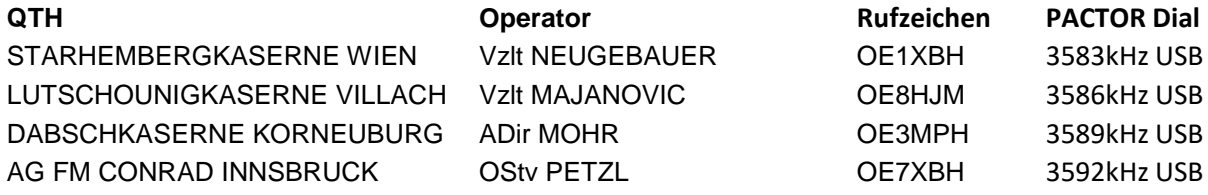

## <span id="page-2-8"></span>Landeswarnzentralen

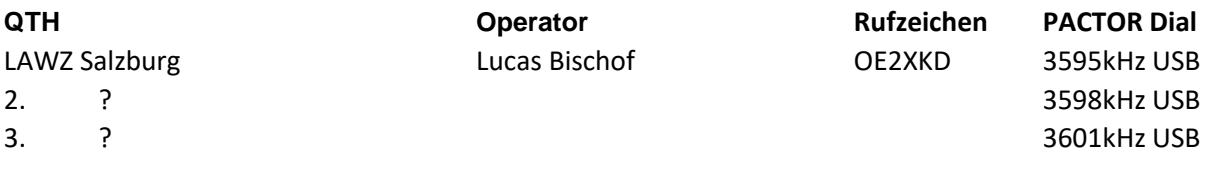

## <span id="page-2-9"></span>ORF Kurzwellenstation

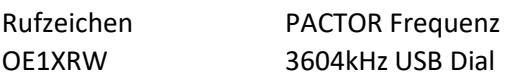

# <span id="page-2-10"></span>Winlink Mailbox Stationen, wenn Peer to Peer nicht funktioniert

Rufzeichen OE3XEC, OE5XAR, OE5XIR